## SAP ABAP table CACS\_USAGETREE {ICM Application Measurement: Tree}

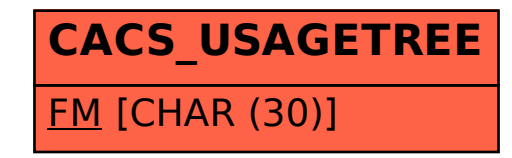